## **ЗАГРУЗЧИК ПРОГРАММНОГО ОБЕСПЕЧЕНИЯ ДЛЯ ARM НА ОСНОВЕ CAN-ПРОТОКОЛА**

*Белорусский государственный университет информатики и радиоэлектроники г. Минск, Республика Беларусь*

*Пикуза М.О.*

*Листопад Н.И. – д.т.н., профессор*

Во многих современных радиоэлектронных средствах (РЭС) в роли управляющего устройства выступает микроконтроллер (МК). Если РЭС состоит из нескольких устройств с МК, объединенных в общую сеть, то возникает возможность дистанционно сменить программное обеспечение (ПО) МК каждого устройства сети без специализированного оборудования. Для этих целей используется загрузчик (бутлоадер).

Загрузчик - это приложение, основная цель которого - обновить ПО МК без использования специализированного оборудования, такого как JTAG-программатор. В памяти МК должно сосуществовать как минимум два образа программ: основная программа и загрузчик, в который должен быть включен код ветвления, производящий проверку, выполняется ли попытка обновления ПО. Обновление ПО может осуществляться по средствам различных протоколов, таких как USART, CAN, I2C, Ethernet, USB и многих других.

В настоящее время из-за небольшой стоимости, широкой периферии и высокой производительности большой популярностью пользуются МК, построенные на основе ARM-архитектуры. Опишем процесс обновления ПО с помощью загрузчика для системы из нескольких устройств с МК ARM-архитектуры. Устройства объединены в общую сеть по средствам CAN-протокола. Из-за простой реализации и надежного контроля ошибок передачи и приема, этот протокол наиболее часто используется в промышленных сетях и транспортных средствах. Структурная схема системы представлена на рисунке 1.

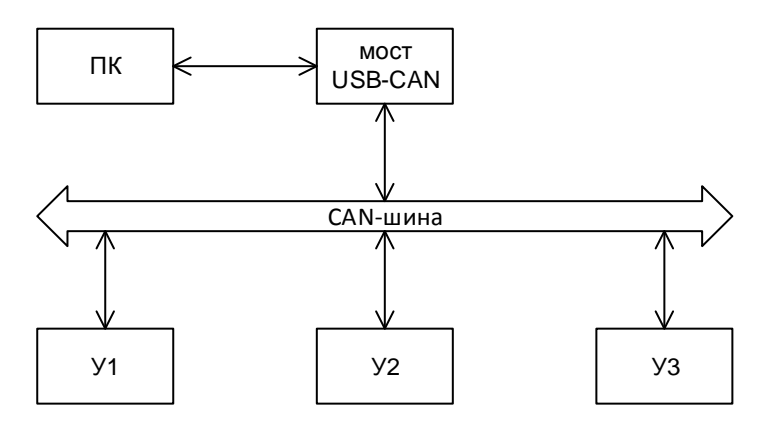

Рис. 1 – Структурная схема системы

Все устройства системы (У1, У2, У3) подключены к общей CAN-шине. Подключение непосредственно МК к шине осуществляется с помощью CAN-драйвера, который является приемопередатчиком и осуществляет переход от канального уровня протокола CAN к физическому уровню. К CAN-шине также подключено устройство, которое является мостом USB-CAN. Это устройство в режиме реального времени преобразует данные из одного интерфейса в другой, что позволяет подключить персональный компьютер (ПК) к общей сети.

Процесс смены ПО инициируется пользователем по средствам ПК. В начале все устройства специальной командой переводятся в режим загрузчика. В этом режиме устройства ожидают последующих команд от ПК. После перевода в режим загрузчика, пользователь выбирает конкретное устройство на шине, в котором необходимо сменить ПО, а также непосредственно само ПО. Далее происходит стирание секторов памяти МК устройства, в которых содержится предыдущая версия ПО. После стирания старого ПО происходит запись нового. Заключительной стадией обновления ПО является вывод специальной командой всех устройств из режима загрузчика. После этого устройства работают в штатном режиме.

Список использованных источников:

22. Bootloader Design for Microcontrollers in Embedded Systems [Электронный ресурс]. – Режим доступа :

https://www.beningo.com/wp-content/uploads/images/Papers/bootloader\_design\_ for\_microcontrollers\_in\_embedded\_systems%20.pdf.